http://tiny.cc/ift3355

#### **IFT 3355: INFOGRAPHIE SHADERS, OPENGL, JS**

Livre de référence: **G:**AppendixA\*

(pas la même version d'OpenGL)

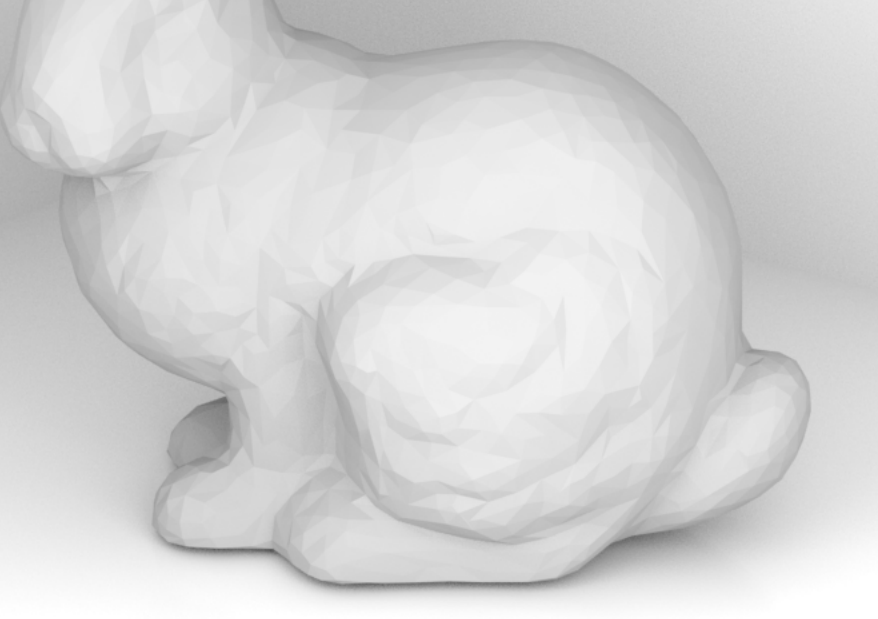

#### Mikhail Bessmeltsev

## **DEVOIR 1**

- Ne paniquez pas!
- Code de base fonctionne?
- Aujourd'hui vous allez comprendre bien plus

## **OPENGL PIPELINE DE RENDU**

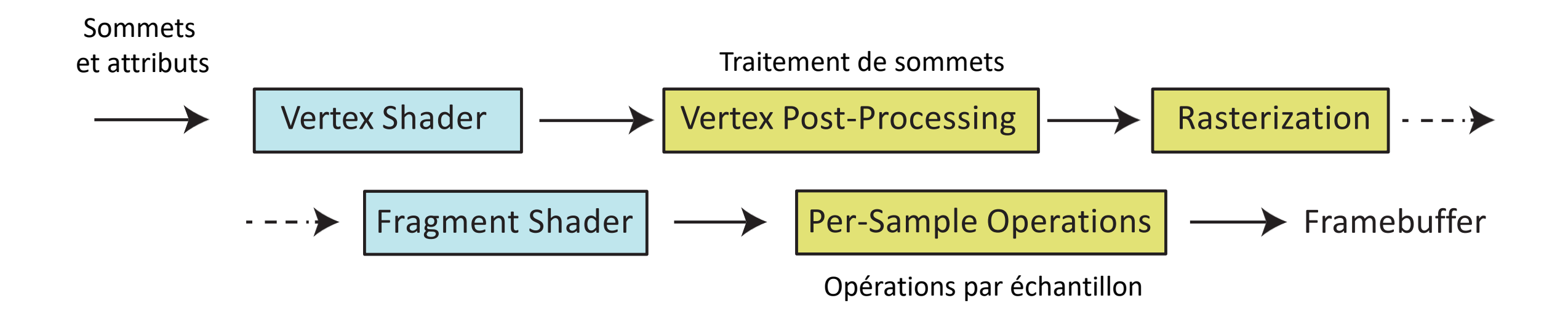

## **OPENGL PIPELINE DE RENDU**

#### **Javascript + Three.JS**

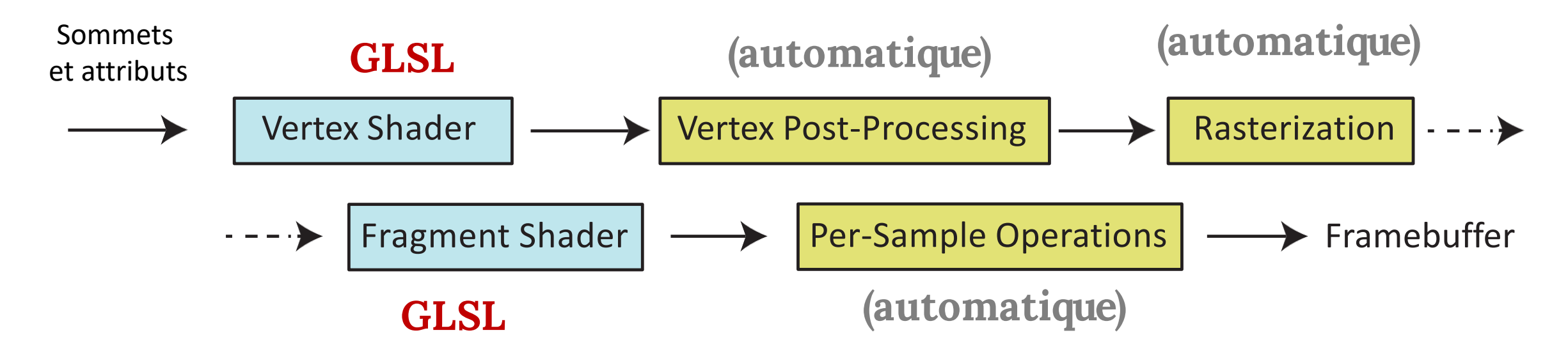

#### **THREE.JS**

- Une bibliothèque de haut niveau pour Javascript
- Utilise WebGL pour le rendu
- Contient les objets: **Scene**, **Mesh, Camera**
- **Scene** est hiérarchique
- **Mesh** a la géométrie et les propriétés matérielles
- **Camera** est utilisée pour le rendu

# **LA GÉOMÉTRIE**

- Les maillages de triangles
	- La liste de sommets
	- Les triangles sont définis comme {vertex\_index1, vertex\_index2, vertex\_index3}

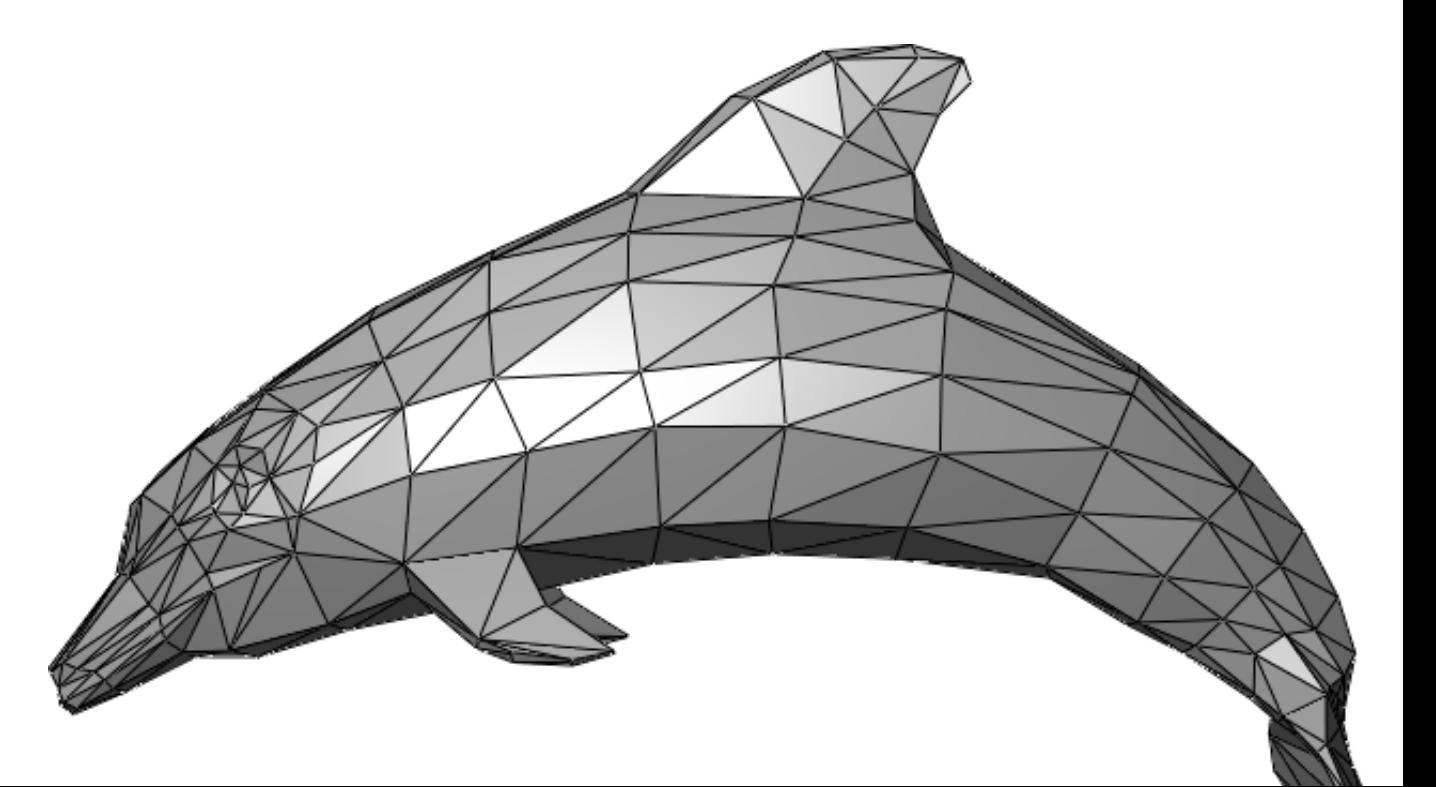

var verticesOfCube = [

$$
-1, -1, -1, 1, -1, -1, 1, 1, -1, -1, 1, -1, -1, -1, 1, 1, -1, 1, 1, 1, -1, 1, 1,
$$

];

var indicesOfFaces = [

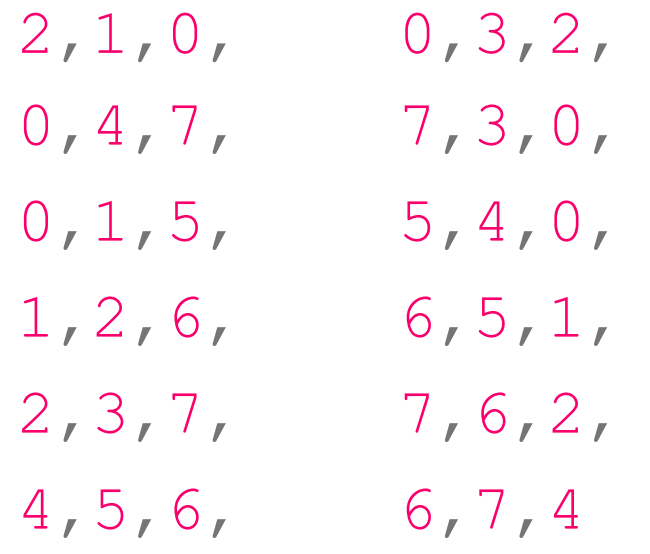

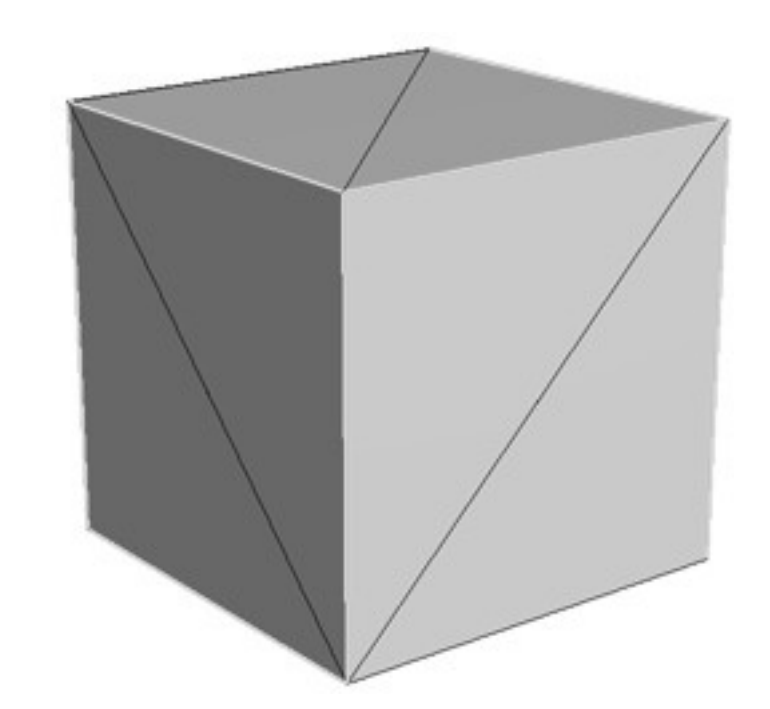

];

verticesOfCube, indicesOfFaces, 6, 2 ); GÉOMÉTRIE **(JAVASCRIPT/THRE.JS)** var geometry = new THREE.PolyhedronGeometry(

## **OPENGL PIPELINE DE RENDU**

#### **Javascript + Three.JS**

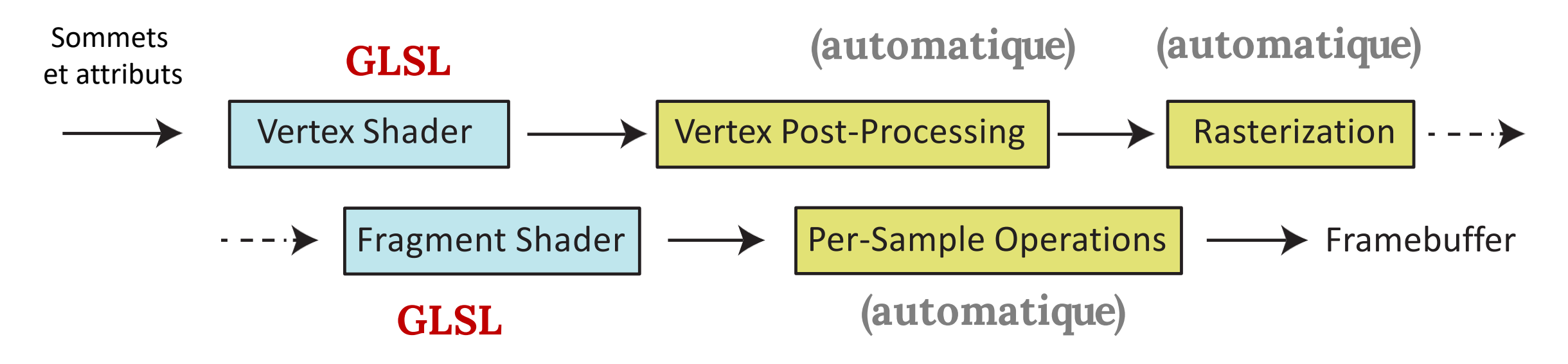

### **GLSL**

- Un langage d'OpenGL pour le shading
- Utilisé par Fragment et Vertex shaders
- Plusieurs choses utiles:
	- vec3, vec4, dvec4, mat4, sampler2D
	- mat\*vec, mat\*mat
	- Réfléchir, réfracter
	- vec3  $v($  a.xy, 1)

# **VERTEX SHADER**

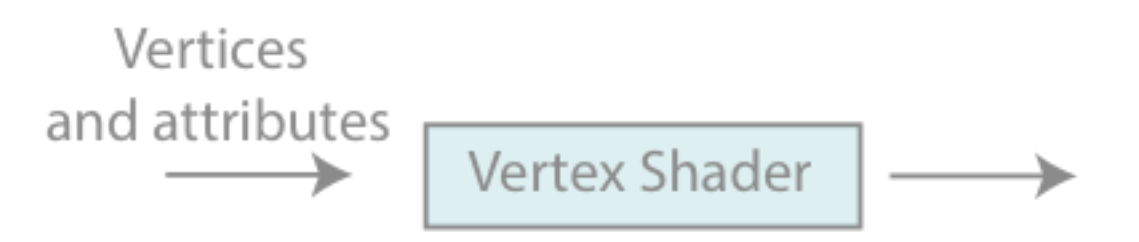

- VS fonctionne par chaque sommet séparément
- Par défaut, aucune notion de connectivité
- Les données: les coordonnées dans le système de coordonnées de l'objet
- Son objectif principal est de définir **gl\_Position**

Les coordonnées de l'objet → Les coordonnées du monde → Les coordonnées de VUE

# **VERTEX SHADER**

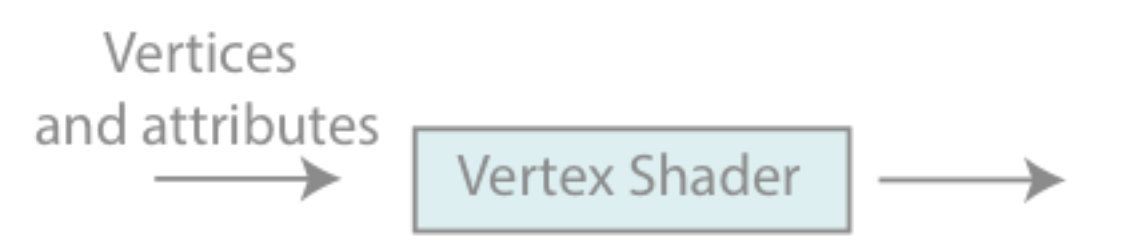

- En plus de convertir dans le système de coordonnées de vue
- On peut faire n'importe quoi avec les coordonnées (ou autres attributs)
	- e.g. déformer les sommets
	- e.g. skinning!

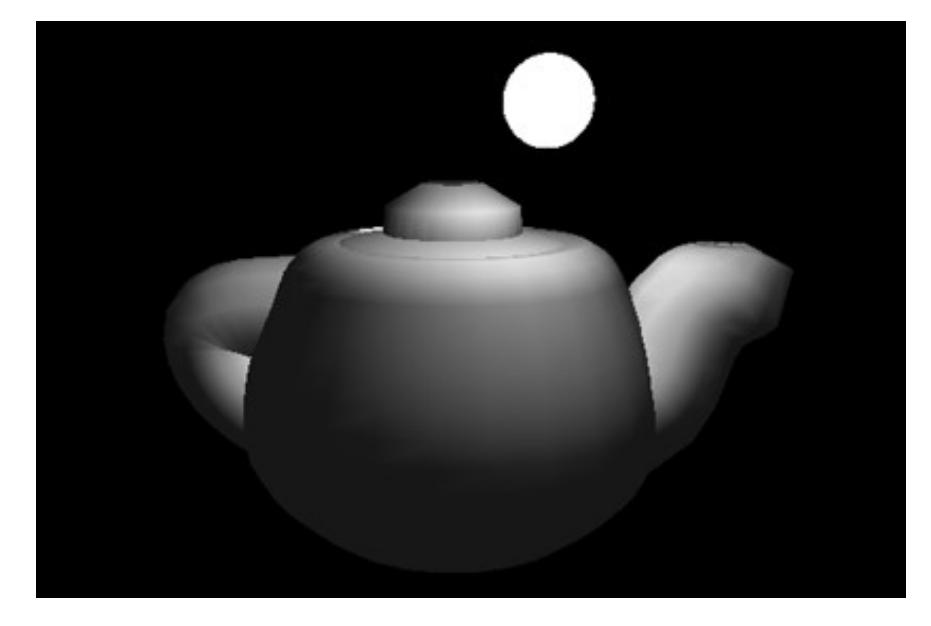

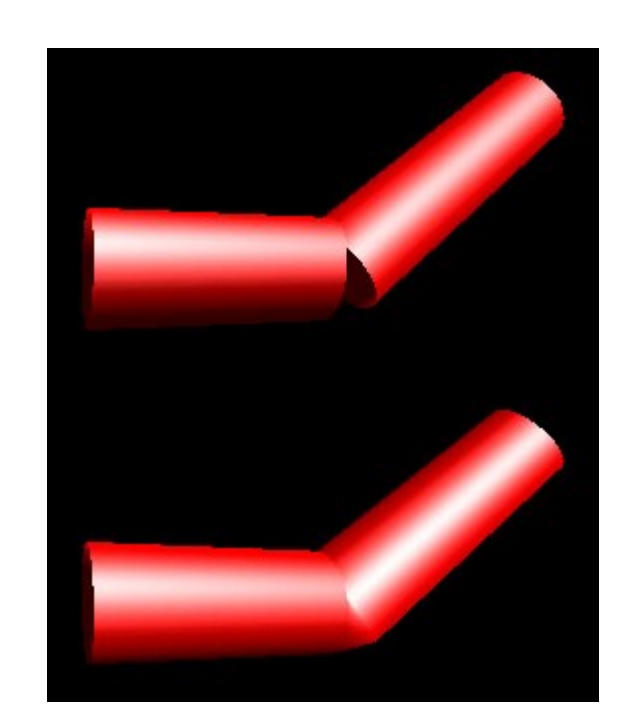

var verticesOfCube = [  $-1, -1, -1,$   $1, -1, -1,$   $1, 1, -1,$   $-1, 1, -1,$ 

 $-1, -1, 1, 1, -1, 1, 1, 1, 1, -1, 1,$ 

];

var indicesOfFaces = [

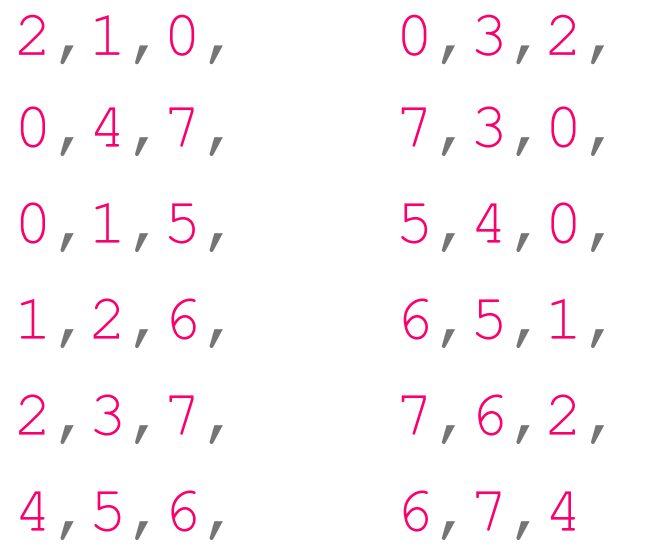

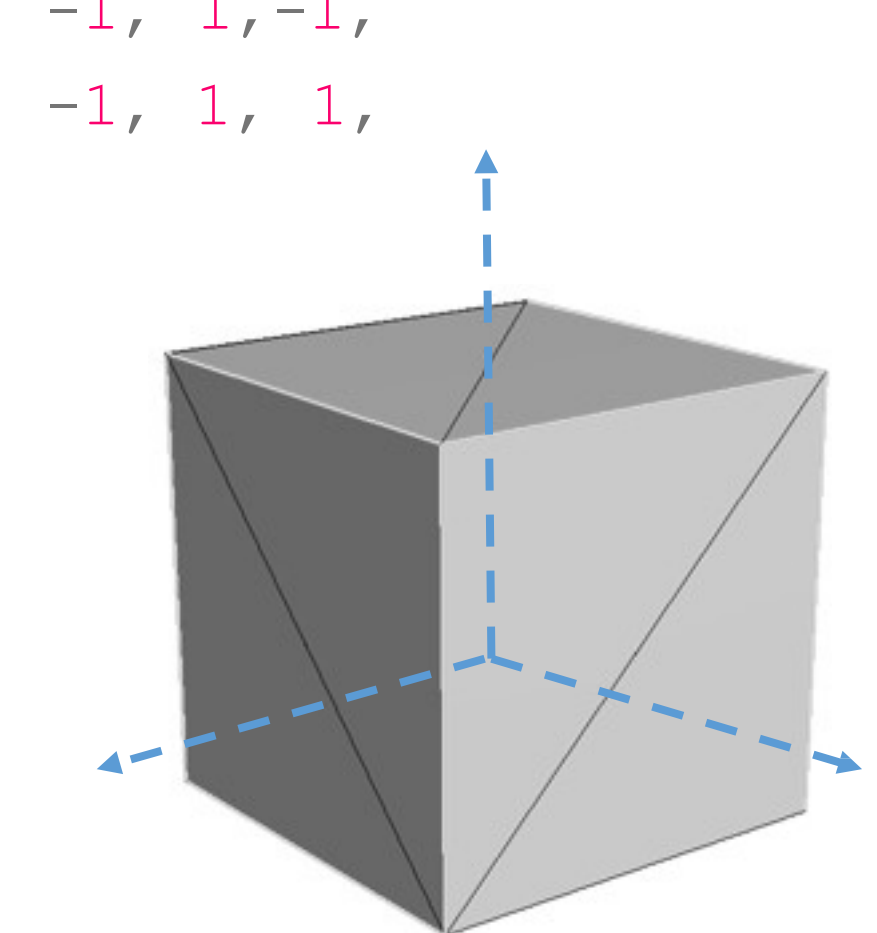

];

verticesOfCube, indicesOfFaces, 6, 2 ); GÉOMETRIE **(JAVASCRIPT/THRE.JS)** var geometry = new THREE.PolyhedronGeometry(

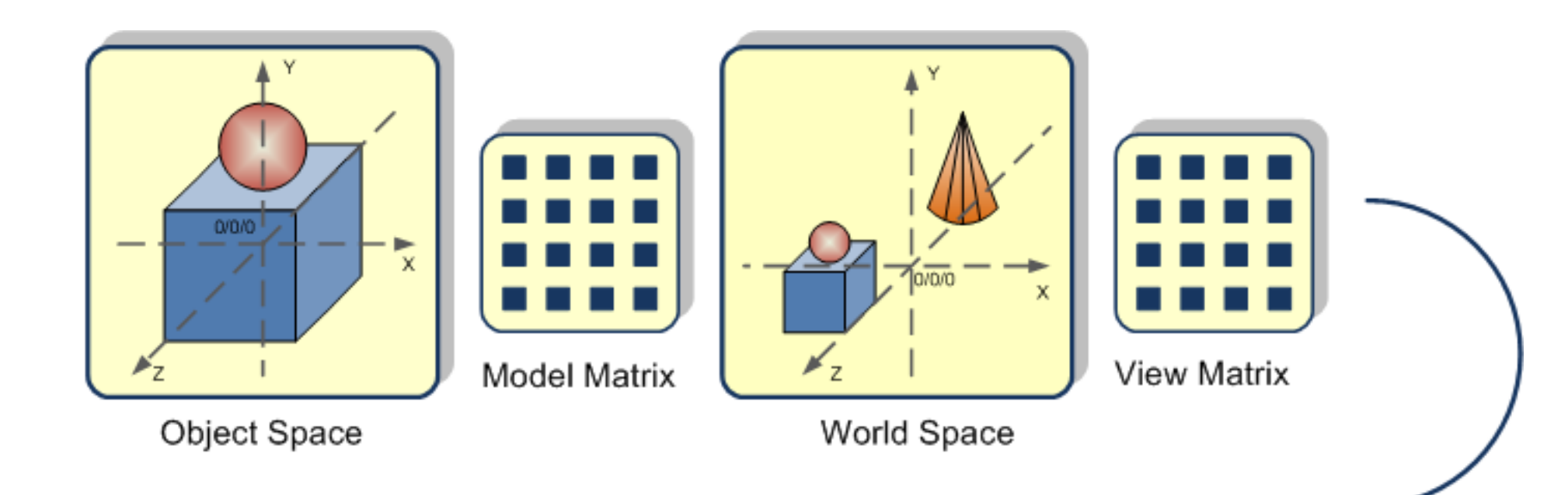

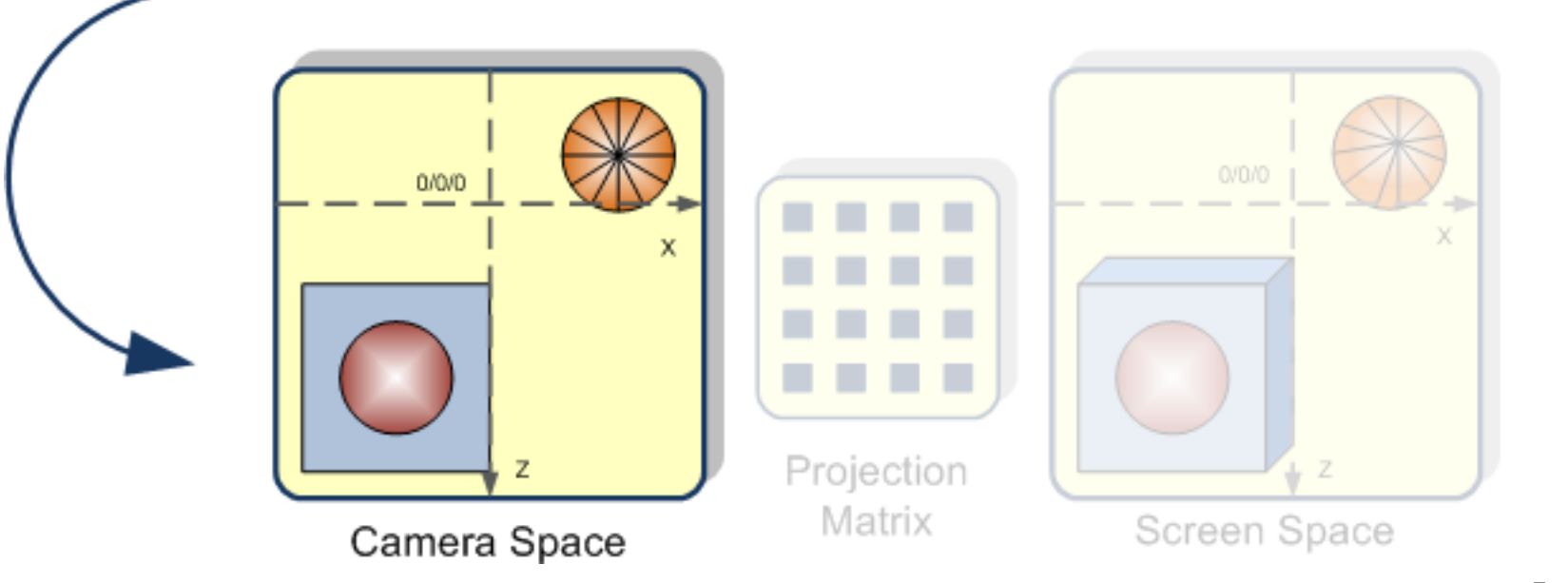

Image © Egon Rath

#### **APERÇU DES TRANSFORMATIONS**

• Toutes les transformations sont faites par des matrices 4x4:

$$
\begin{bmatrix} x' \\ y' \\ z' \\ 1.0 \end{bmatrix} = \begin{bmatrix} a_{11} & a_{12} & a_{13} & a_{14} \\ a_{21} & a_{22} & a_{23} & a_{24} \\ a_{31} & a_{32} & a_{33} & a_{34} \\ 0 & 0 & 0 & 1 \end{bmatrix} \cdot \begin{bmatrix} x \\ y \\ z \\ 1.0 \end{bmatrix}
$$

# **APERÇU DES TRANSFORMATIONS**

• Toutes les transformations sont faites par des matrices 4x4:

Les coordonnées transformées

$$
\begin{bmatrix} x' \\ y' \\ z' \\ 1.0 \end{bmatrix} = \begin{bmatrix} a_{11} & a_{12} & a_{13} & a_{14} \\ a_{21} & a_{22} & a_{23} & a_{24} \\ a_{31} & a_{32} & a_{33} & a_{34} \\ 0 & 0 & 0 & 1 \end{bmatrix} \cdot \begin{bmatrix} x \\ y \\ z \\ 1.0 \end{bmatrix}
$$
  
La matrice de transformation

# **APERÇU DES TRANSFORMATIONS**

• Que fait cette transformation?

$$
\begin{bmatrix} x' \\ y' \\ z' \\ 1.0 \end{bmatrix} = \begin{bmatrix} 1 & 0 & 0 & 0 \\ 0 & 2 & 0 & 0 \\ 0 & 0 & 3 & 0 \\ 0 & 0 & 0 & 1 \end{bmatrix} \cdot \begin{bmatrix} x \\ y \\ z \\ 1.0 \end{bmatrix} = \begin{bmatrix} x \\ 2y \\ 3z \\ 1.0 \end{bmatrix}
$$

## **OPENGL PIPELINE DE RENDU**

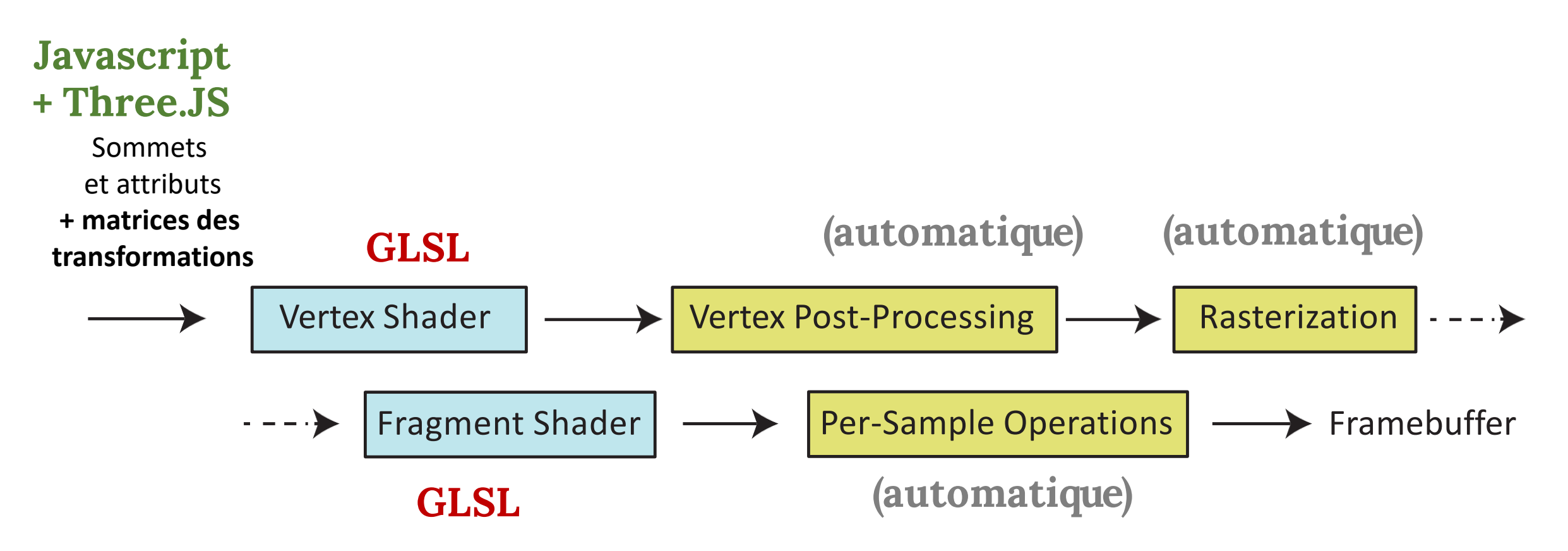

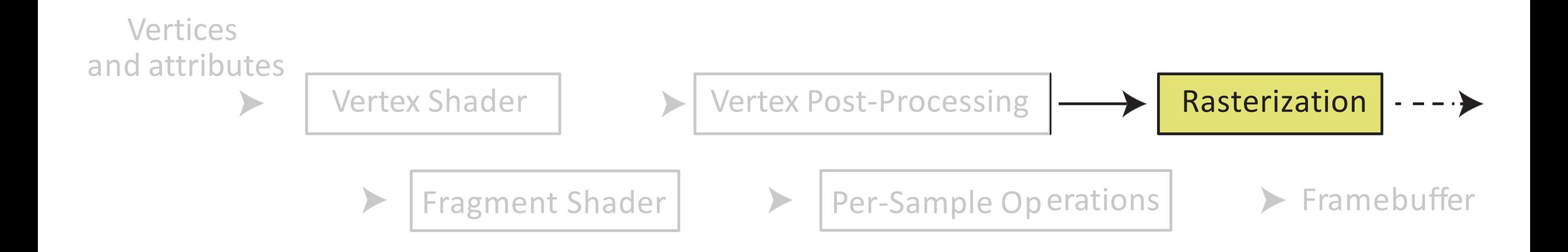

# **VUE DE LA CAMÉRA**

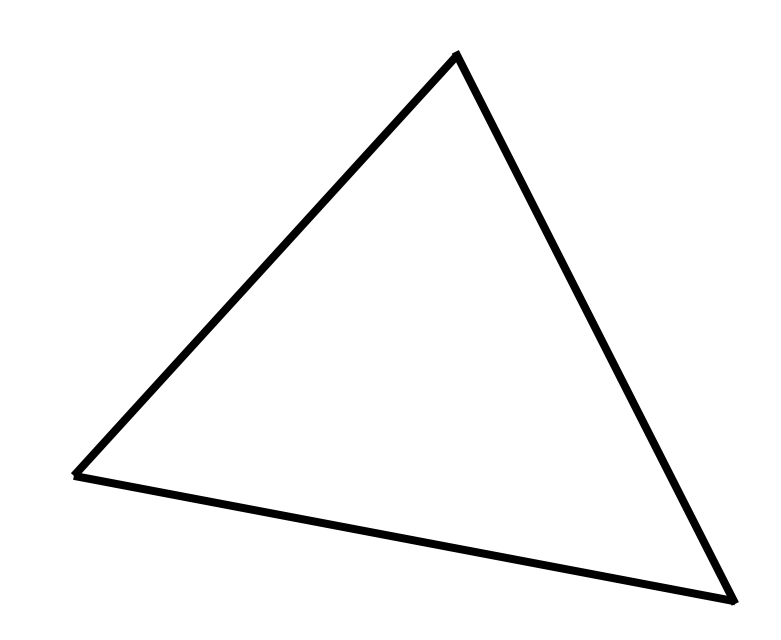

#### **RASTERIZATION**

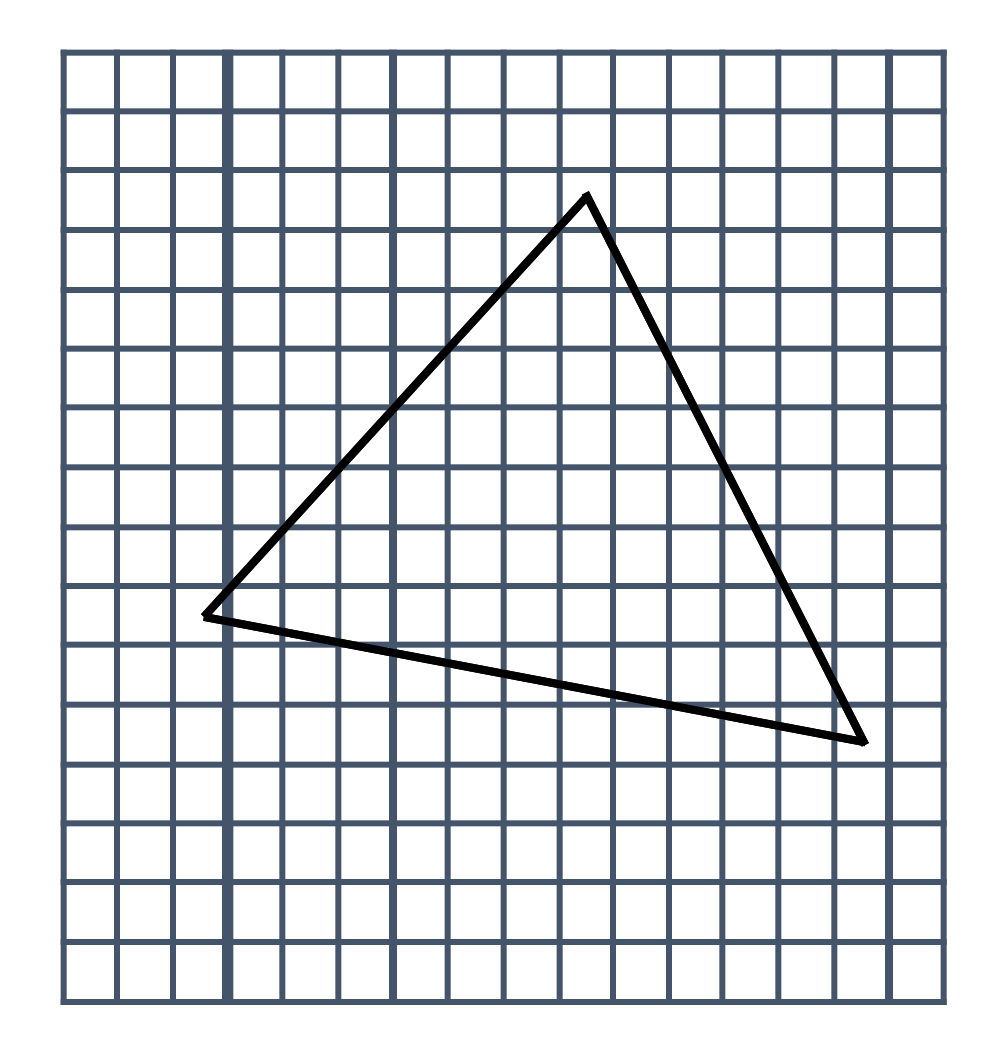

#### **RASTERIZATION**

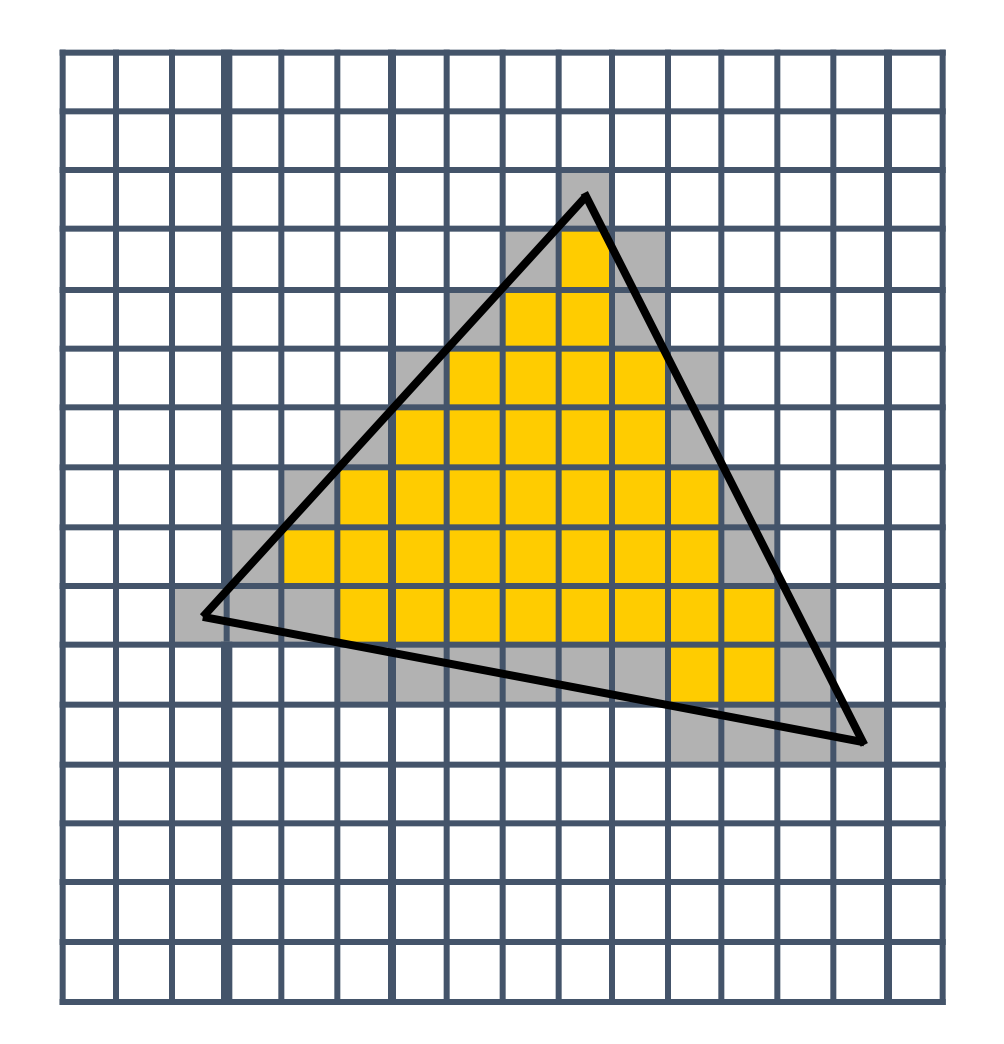

#### **RASTERIZATION**

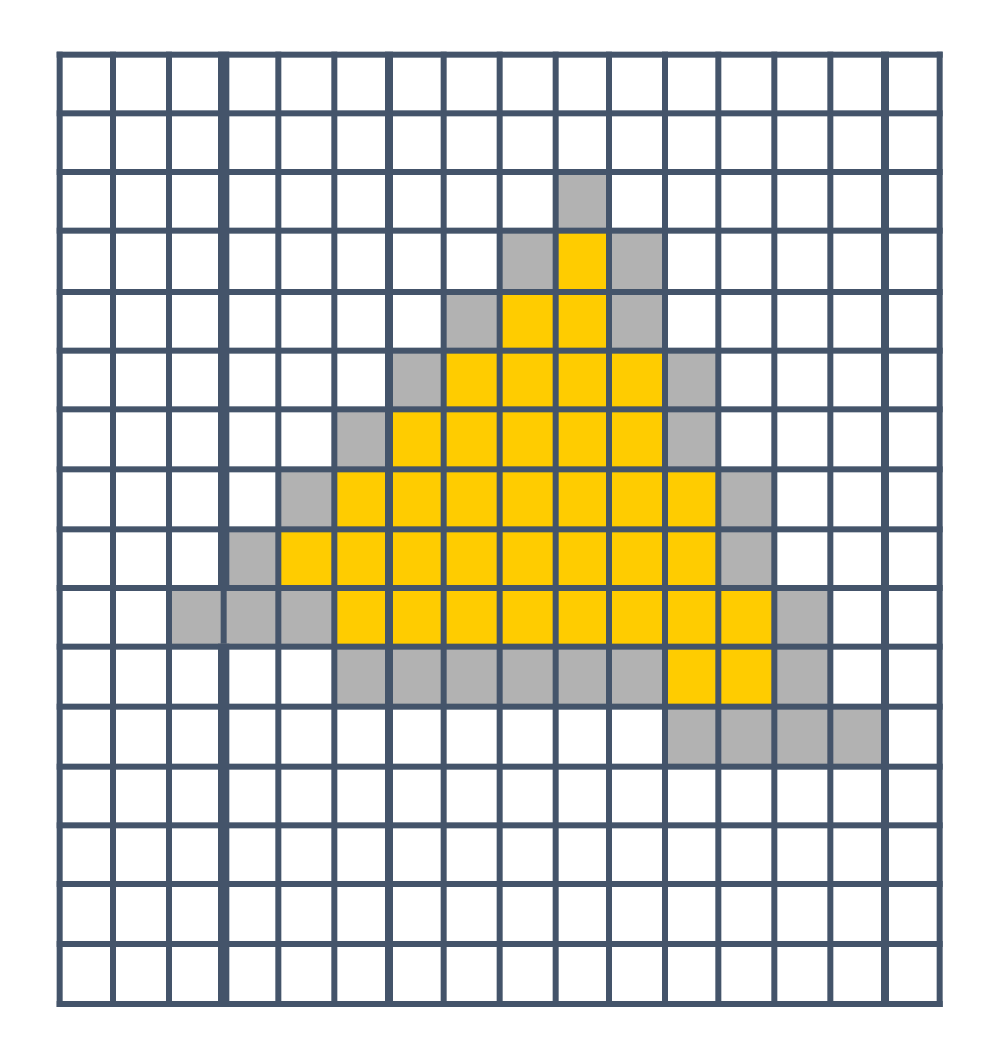

#### **RASTERIZATION - INTERPOLATION**

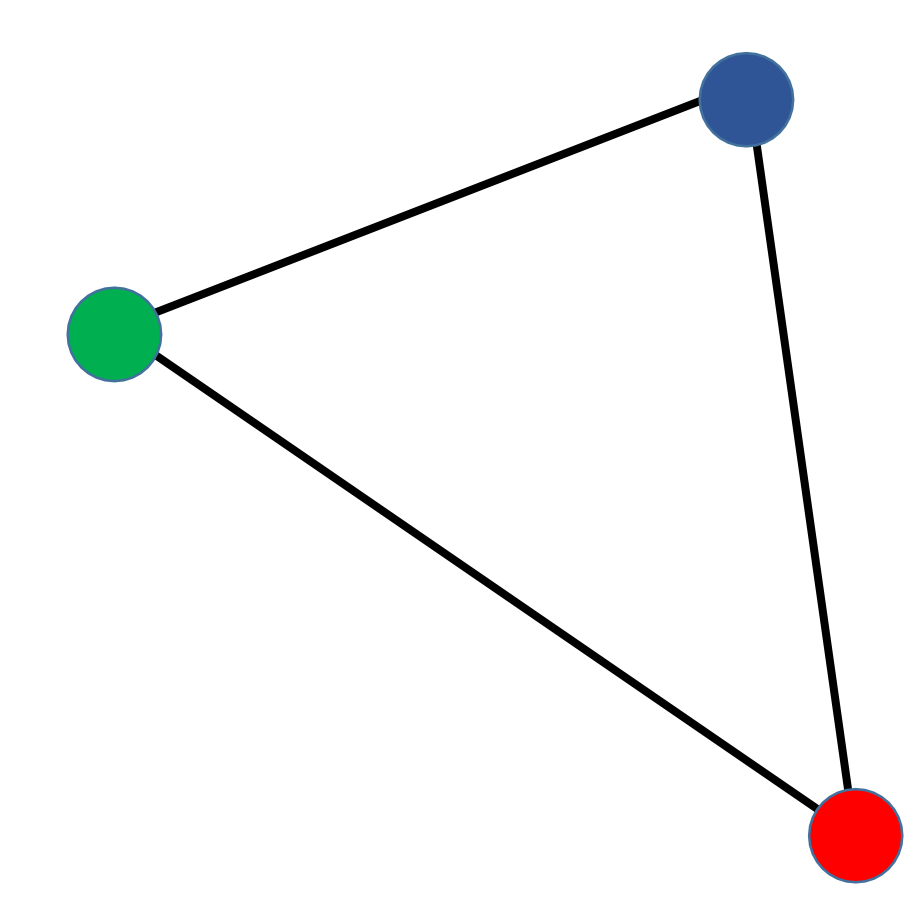

#### **RASTERIZATION - INTERPOLATION**

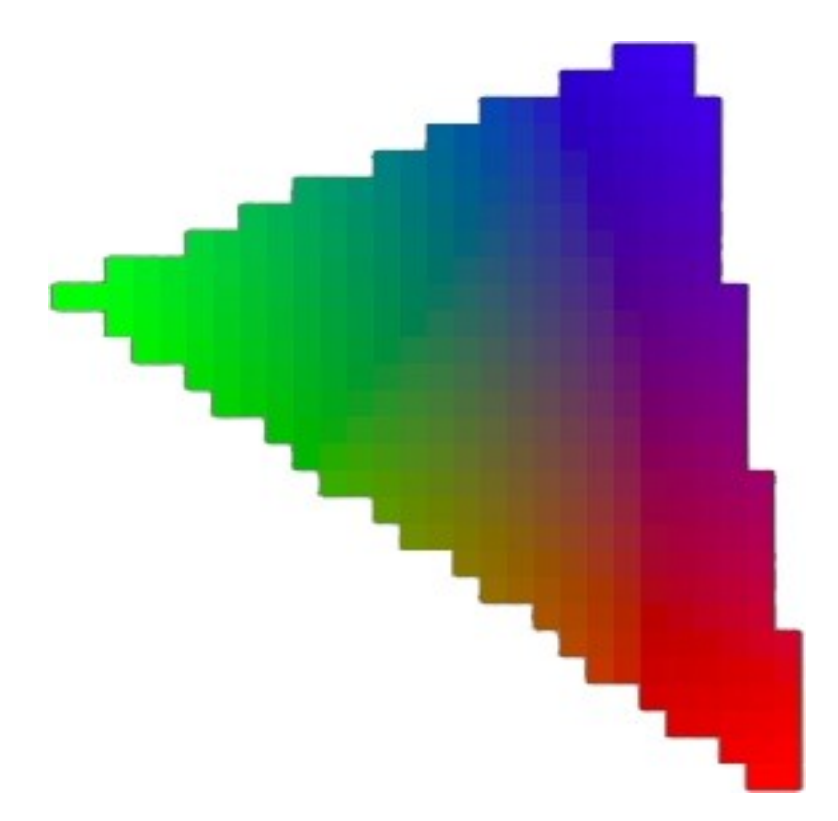

## **OPENGL PIPELINE DE RENDU**

#### **Javascript + Three.JS**

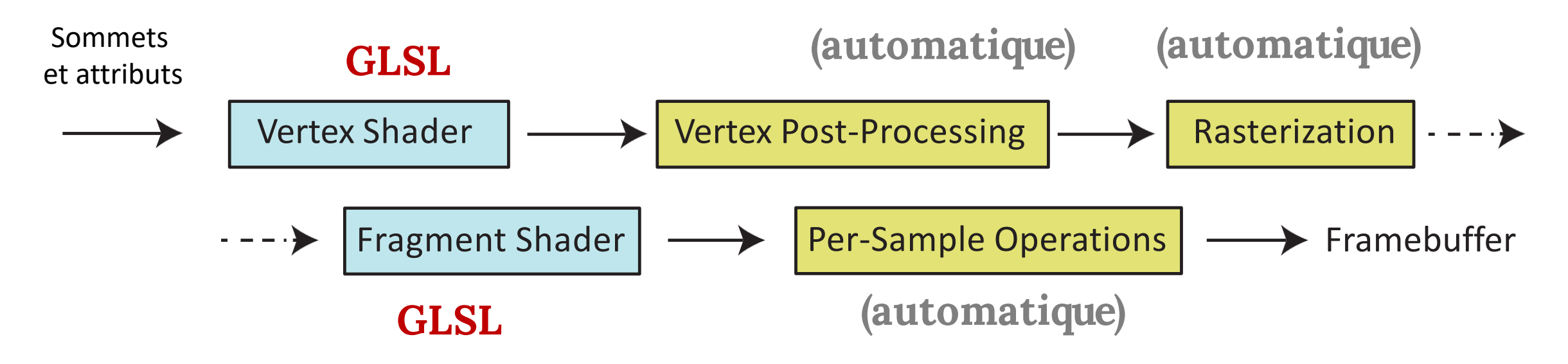

## **FRAGMENT SHADER**

- Fragment = les données pour affichage du pixel
- A gl\_FragCoord les coordonnées de l'affichage
- Peut définir la couleur!

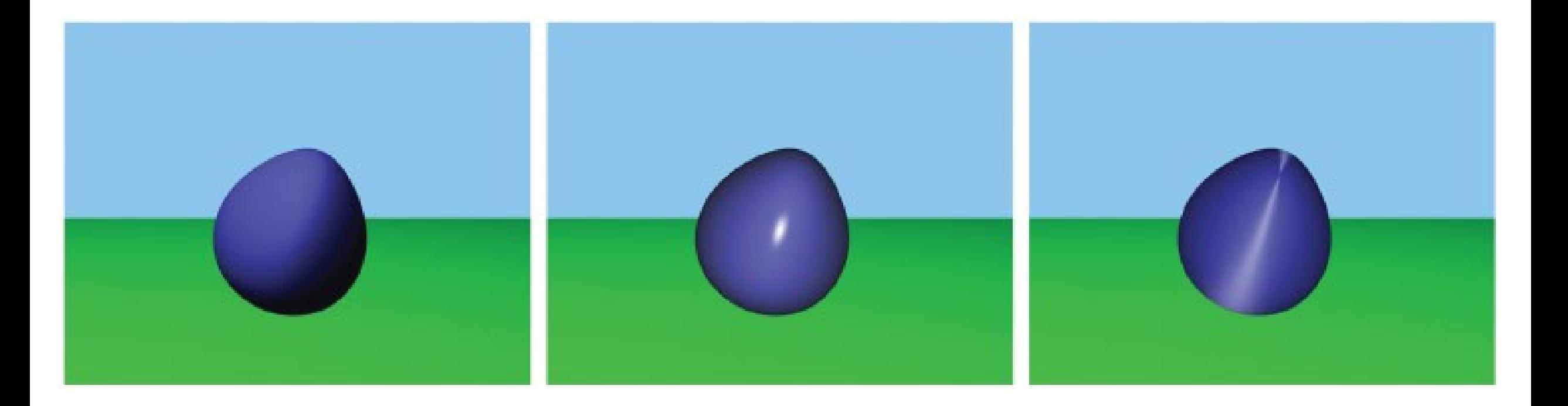

## **FRAGMENT SHADER**

- Tâches communes
	- texture mapping
	- Éclairage et shading par pixel
- Synonyme de Pixel Shader

void main()

{

{

}

```
// Transformer le sommet
   gl Position = modelViewMatrix * position;
}
```
# **FRAGMENT SHADER MINIMAL**

void main()

```
// Définir chaque pixel en rouge
```

```
gl FragColor = vec(1.0, 0.0, 0.0, 1.0);
```
void main()

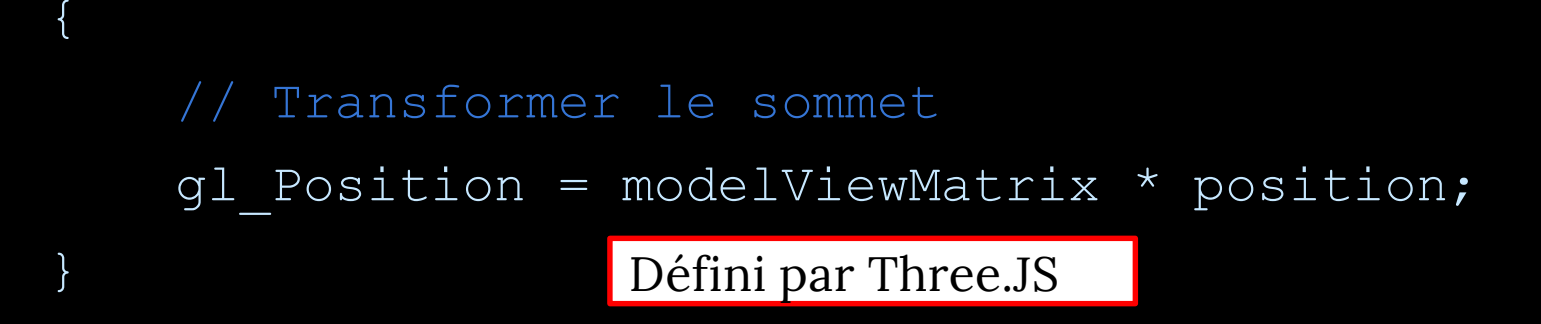

# **FRAGMENT SHADER MINIMAL**

void main()

{

}

```
// Définir chaque pixel en rouge
```

```
gl FragColor = vec(1.0, 0.0, 0.0, 1.0);
```
void main()

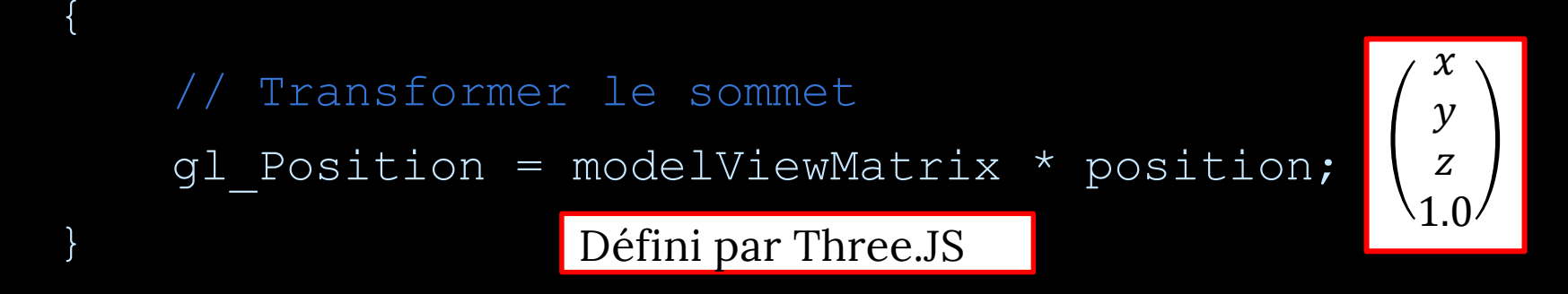

# **FRAGMENT SHADER MINIMAL**

void main()

{

}

```
// Définir chaque pixel en rouge
```

```
gl FragColor = vec(1.0, 0.0, 0.0, 1.0);
```
void main()

{

{

}

Transformer le sommet

gl Position = modelViewMatrix  $*$  position;

coordonnées de la vue

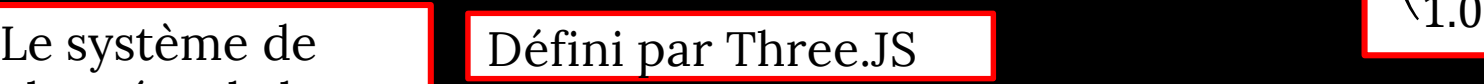

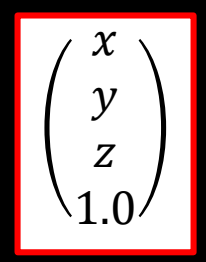

## **FRAGMENT SHADER MINIMAL**

void main()

// Définir chaque pixel en rouge

```
gl FragColor = vec(1.0, 0.0, 0.0, 1.0);
```
Rouge Vert Bleu Alpha

## **VERTEX SHADER – EXEMPLE2**

**uniform float** uVertexScale;

**attribute vec3** vColor;

```
varying vec3 fColor;
```

```
void main() {
 gl_Position = vec4(position.x * uVertexScale, position.y, 0.0,1.0); 
 fColor = vColor;
}
```
## **LES CONCEPTS**

- uniform
	- La même chose pour tous les sommets
- varying
	- Calculé pour chaque sommet, puis interpolé automatiquement pour les fragments
- attribute
	- N'importe quelle valeur par sommet
	- Disponible uniquement dans Vertex Shader

## **LES CONCEPTS**

• uniform JS + Three.JS → Vertex Shader → Fragment Shader

- La même chose pour tous les sommets
- varying Vertex Shader → Fragment Shader
	- Calculé pour chaque sommet, puis interpolé automatiquement pour les frequents  $JS + Three.JS \rightarrow Vertex Shader$
- attribute
	- N'importe quelle valeur par sommet
	- Disponible uniquement dans Vertex Shader

### **VERTEX SHADER**

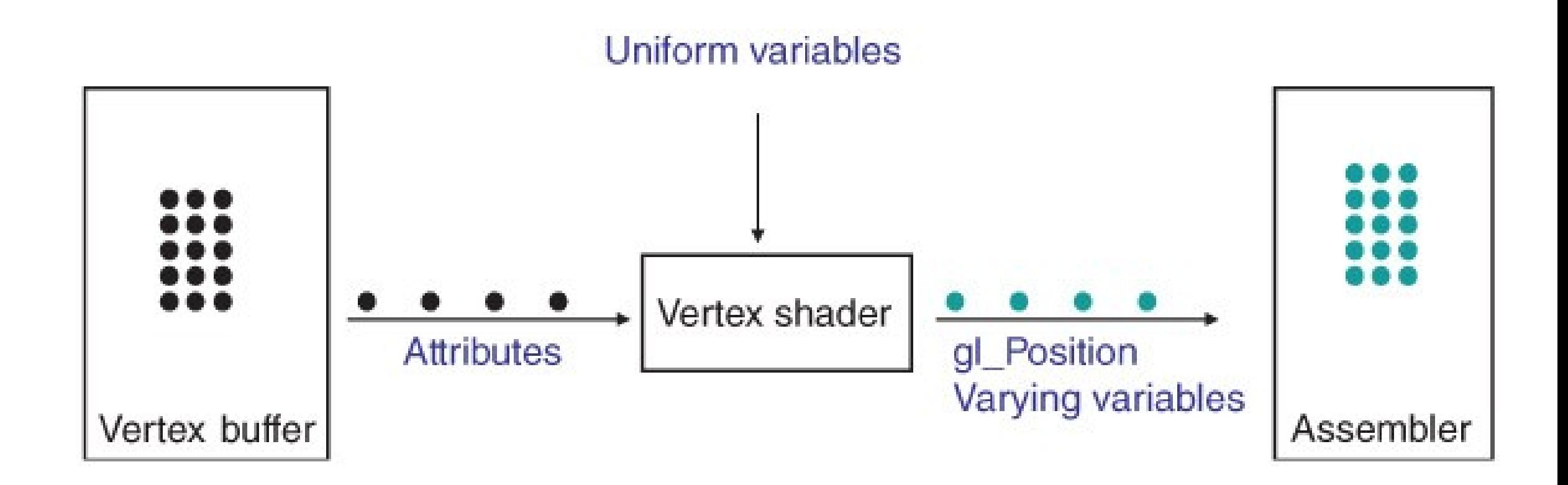

## **FRAGMENT SHADER**

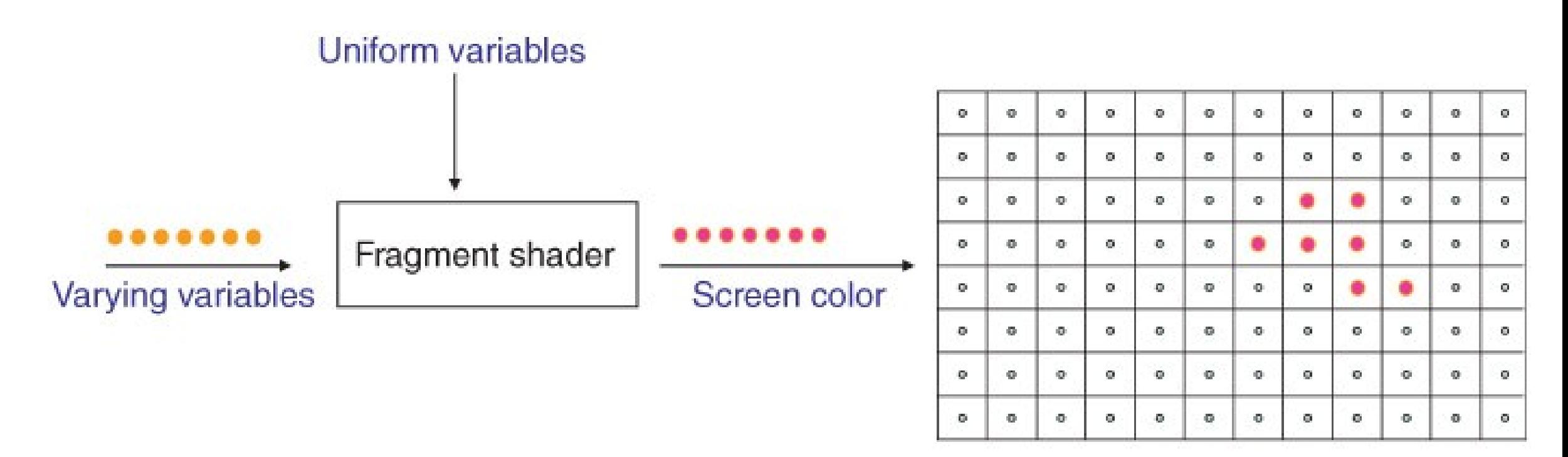

Frame buffer

## **ATTACHING SHADERS**

= **new** THREE.ShaderMaterial({ **var** remoteMaterial remotePosition: remotePosition, uniforms: { },}); *//voici le chargement des fichiers de shaders dans shaders[] …*  remoteMaterial.vertexShader = shaders['glsl/remote.vs.glsl']; remoteMaterial.fragmentShader = shaders['glsl/remote.fs']; **var**  remoteGeometry = **new** THREE.SphereGeometry(1, 32, 32); **var**  remote = **new** THREE.Mesh(remoteGeometry, remoteMaterial);

```
scene.add(remote);
```
# **PLUS D'INFORMATION**

<https://threejs.org/docs/#api/en/renderers/webgl/WebGLProgram> [https://www.khronos.org/files/webgl/webgl-reference-card-1\\_0.pdf](https://www.khronos.org/files/webgl/webgl-reference-card-1_0.pdf) <http://www.shaderific.com/glsl/>

### **OPENGL RENDERING PIPELINE**

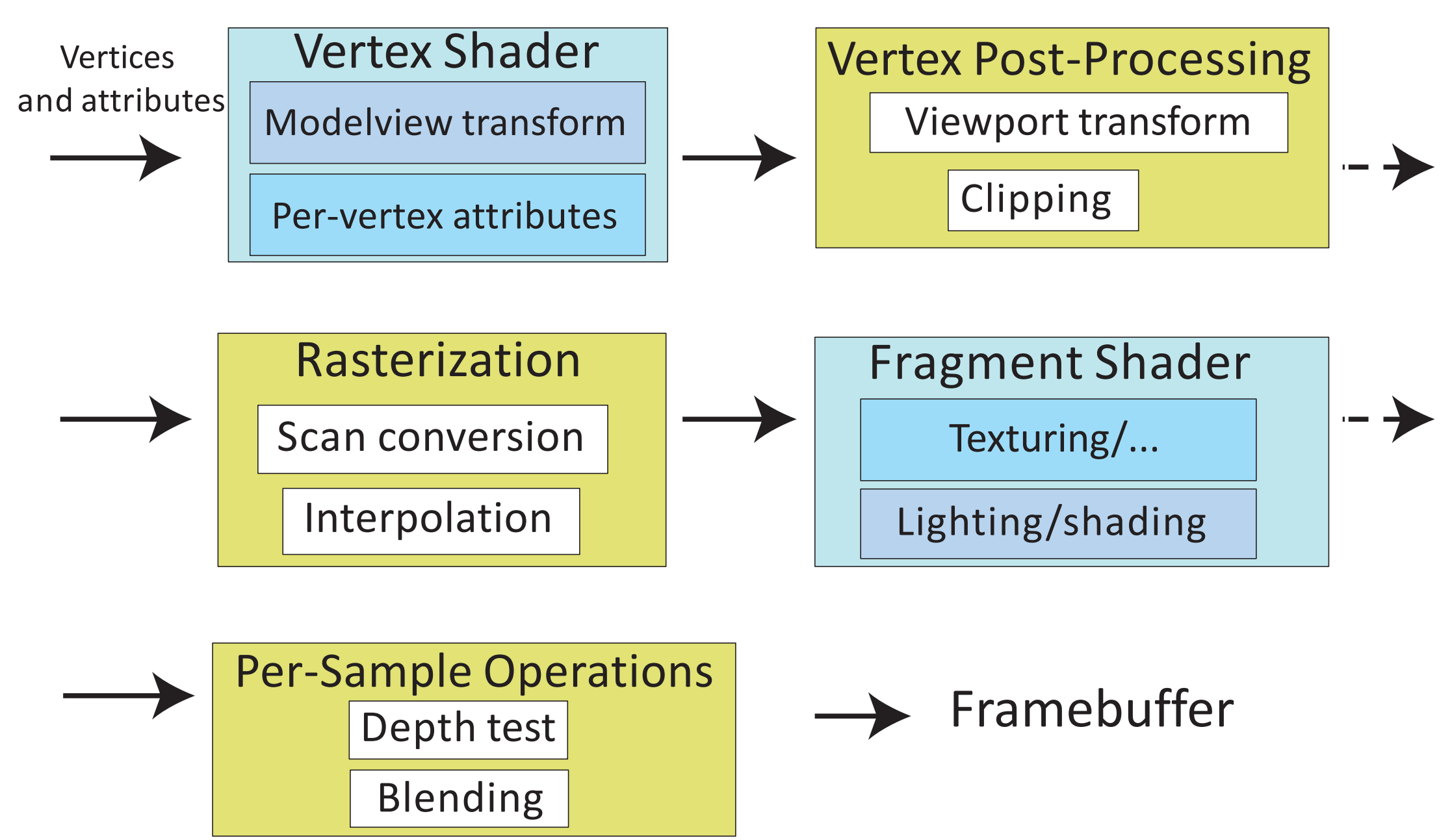